# Graphene

# Intro/Motivation

- In most programming languages, when a user needs to utilize a graph-like data type to perform an operation, they must expend non-trivial effort writing their own types to represent suchs graphs and functions to utilize these.
- Graphene intends to be a small, C-like language designed to alleviate this annoyance. Graphene has C-like syntax with flexible built-in operators, types, and functions that allow users to easily create graphs and implement a wide variety of graph algorithms.
- We started with microC's compiler as our foundation and added/changed as needed.

### Features - Primitive Types

- $\bullet$  int Standard 32 bit integer type, integers act as booleans as they do in C, 0 = false, nonzero = true
	- $\circ$  int  $x = 23$ ;
	- $\circ$  23;
- float Standard double floating point type.
	- $\circ$  float  $f = 1.1$ ;
	- $\circ$  1.1:
- string Immutable sequence of 8-bit characters, enclosed in double quotes.
	- $\circ$  string s = "string";
	- "string"
- ints and floats are compared and passed by value, strings are compared by value and passed by reference.

## Features - Built-In Types - List

Lists, declared with "list<t>", are linked lists than can store any other Graphene type

list $\leq$ int $\geq$  l;

- Elements can be pushed to the front or back of lists
	- l.push\_back(20);
- Lists can be indexed using the [ ] operator
	- $\circ$  l[0]; // = 20
- Lists include pop\_front/back functions, peek\_front/back functions, and a size field
	- $\circ$  l.size;  $\frac{1}{2} = 1$
	- $\circ$  l.peek\_front();  $\frac{1}{20}$
	- $\circ$  l.pop front();  $\pi/ = 20$
	- $0 \text{ l.size: } || = 0$

## Features - Built-In Types - Node

Nodes are wrapper types that can wrap any primitive Graphene type.

node<string> n;

- Type wrapped by node cannot be changed, but the value can be reassigned. ○ n.val = "node"; // n.val stores a reference to "node"
- Nodes contain an integer id (used in graph type) and contain a list of edges.
	- $\circ$  n.id = 2:
	- $\circ$  n.edges.size;  $\frac{1}{5}$  = 0
- Nodes are passed and compared by reference, a node variable can be reassigned to reference a different node wrapping the same type.
	- node<string> m;
	- $o \quad n = m; // 0$
	- $\circ$   $n = m$ ;
	- $o$   $n == m$ : // 1

### Features - Built-In Types - Edges

Edges are wrapper types that contain a weight (of wrapped type), a destination node (wrapping the same type as the edge), and can be non-traversable.

- Edges are declared using special operators on nodes, with a default "weight" of 0 (or 0.0 or "") unless a weight is specified with [ ].
- Edge fields cannot be reassigned after initialization, but they can be accessed.
	- e.weight; // wrapped type of e
	- e.dest; // reference to node
	- e.t; // 1 if traversable, 0 if not

## Features - Built-In Types - Edge Operators

- Edge operators initialize all three fields of edges
	- node<int> n;
	- node<int> m;
	- $\circ$  n  $\rightarrow$  m; // directed edge $\leq$ int $\geq$  from n to m, weight = 0 (default)
- The above operation creates two copies of the same edge, one traversable, the other not, and stores them accordingly in both nodes' edge lists.
	- $\circ$  n.edges[0].t; // = 1
	- $\circ$  m.edges[0].t;  $\frac{1}{2} = 0$
	- n.edges[0].weight == m.edges[0].weight; // 1
	- $\circ$  n.edges[0].dest == m; // 1
- All variants:  $\rightarrow$ ,  $\rightarrow$  [weight],  $\leftarrow$  > (undirected),  $\leftarrow$  [weight]
- $\bullet$  An expression "n  $\cdot$  m" evaluates to a reference to the node on the left (n), so these operators can be chained, and they are right associative.
	- o n1 -> n2 -> n3 -> n4 -> ... // creates edges matching the visual structure of the expression

# Features - Built-In Types - Graphs

Graphs are wrapper types that wrap a list of nodes of matching type.

- Graphs contain a list of nodes
	- graph<int> g;
	- $\circ$  node int > n; n, id = 1; n, val = 20;
	- $\circ$  g.add\_node(n); // where n is of type node $\leq$ int $\geq$
- Nodes in graphs can be indexed by their id
	- $\circ$  g[1]; // = n
- Node list of a graph can be accessed.
	- $\circ$  g.nodes[0] == g[1]; // 1
- Graphs have built-in functions that enable easier node creation
	- $\circ$  g.add(0, 1); //creates a node with id = 0, val = 1 and adds it to g
	- $\circ$  g.contains(0); // 1 if g contains a node with id = 0
	- g.contains\_node(n); // 1 if g contains node n

#### Misc. Features

- Parser supports chaining of accesses/indexes
	- g.nodes[0].edges[2].dest.val; // valid expression
- "Universal" print function
	- print() can take one argument of any primitive type, and by extension can print any field in Graphene.
	- Can also be passed a node as its argument, converts to calls to print for each field (size of edgelist)
- Improved variable declarations
	- $\circ$  node int > n, o, p, q, r, s, t, u, v, ...;
	- or
	- $\circ$  int i = 0;

# Architectural Design

- Source code (.gph) is scanned, parsed, semantically check, and translated to LLVM IR, which is then linked with a C library to produce the final executable
- Structs are not actually supported, Graphene provides the illusion of structs/objects for its built-in types.
	- l.push\_back(0);
	- parser outputs: push\_back(l, 0)

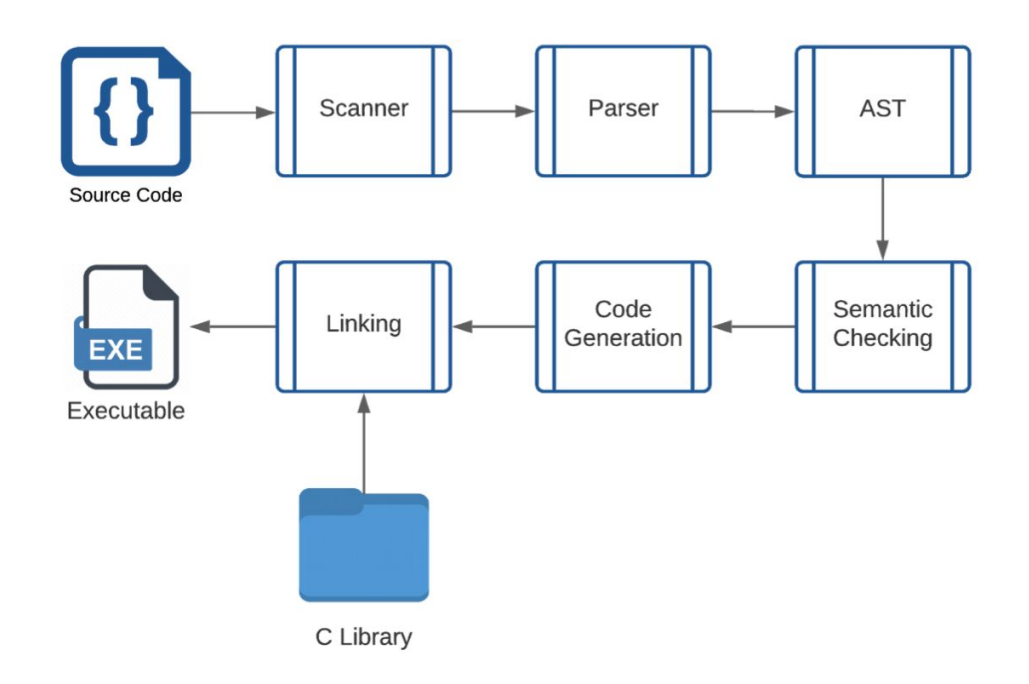

#### C Library

- The C library is called from codegen to abstract some of the graph logic away from OCaml
- Void pointers are sent between the files and casted accordingly in codegen where we have the types from the sast

```
struct list
   int size;
   struct list_element *head;
\};
struct edge
   void *weight;
   struct node *dest;
   int t;
\}struct node
   int id;
   void *val;
   struct list *edges;
\}struct graph
   struct list *nodes;
   struct node *root;
\};
```
#### Future Work

- Kill memory leaks
- Structs
- Support editing of graphs/nodes
- null
- break;
- continue;
- foreach

#### Demo Code

Graph: Stacks:

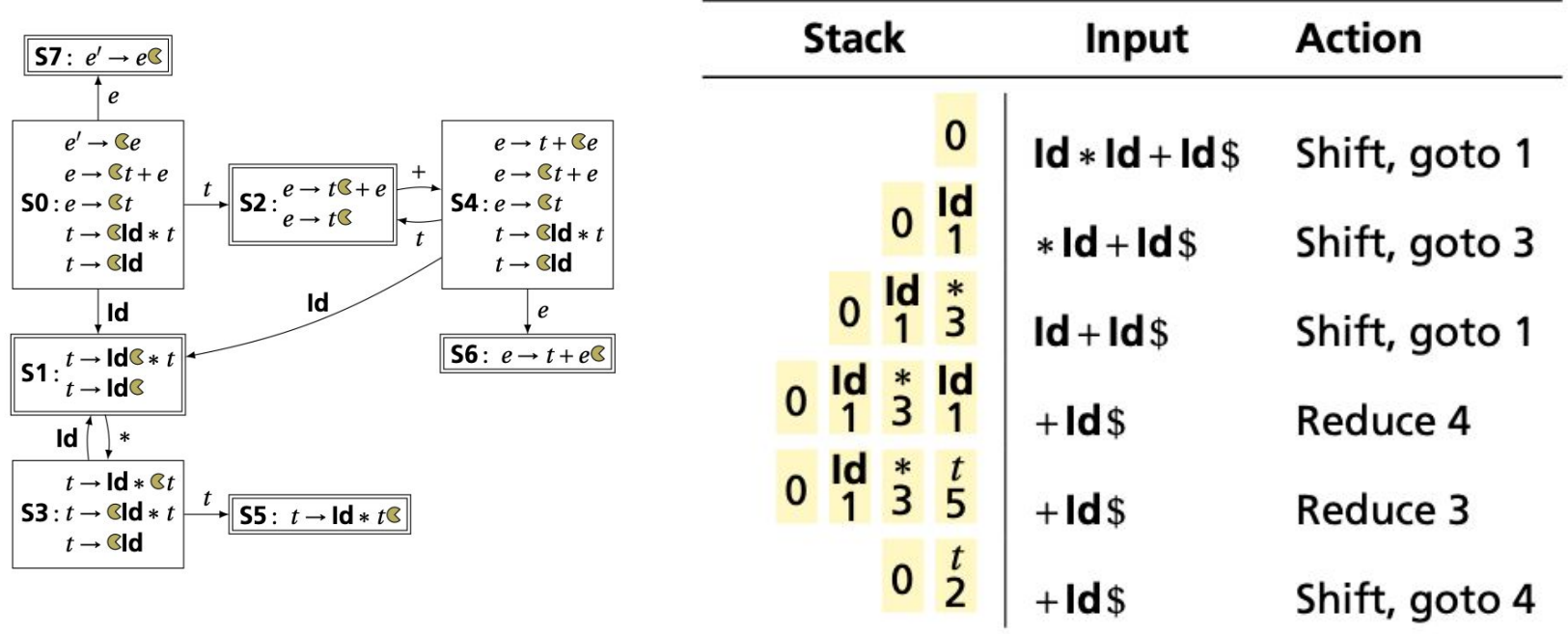